**Информатика** 

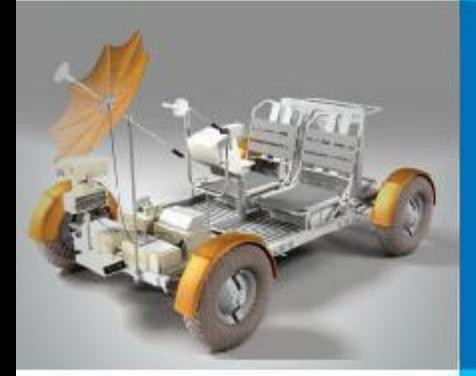

## **ОДНОМЕРНЫЕ МАССИВЫ ЦЕЛЫХ ЧИСЕЛ**

### **АЛГОРИТМИЗАЦИЯ И ПРОГРАММИРОВАНИЕ**

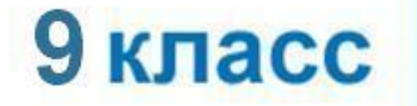

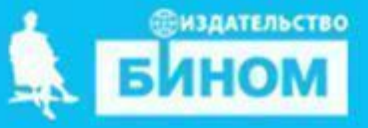

# **Ключевые слова**

### **• массив**

- **• описание массива**
- **• заполнение массива**
- **• вывод массива**
- **• обработка массива**
- **• последовательный поиск**
- **• сортировка**

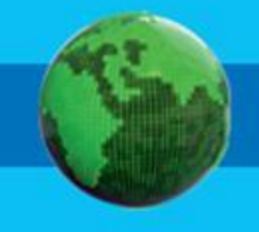

### **Массив**

*Массив* - это поименованная совокупность однотипных элементов, упорядоченных по индексам, определяющим положение элемента в массиве.

### **Одномерный массив**

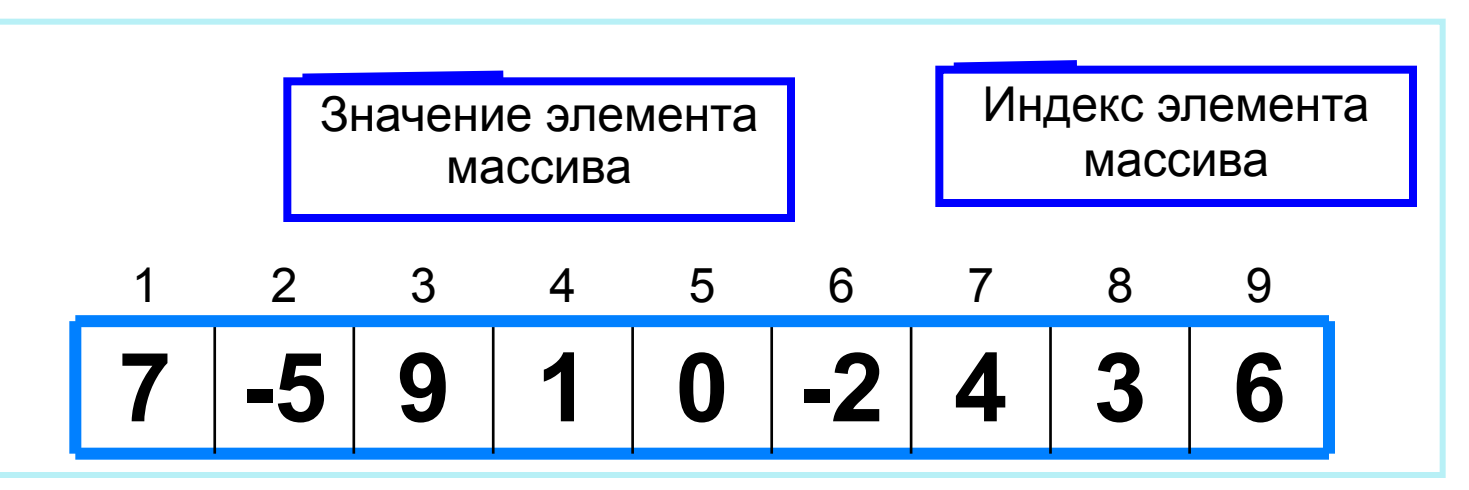

Решение разнообразных задач, связанных с обработкой массивов, базируется на решении таких типовых задач, как:

- суммирование элементов массива;
- поиск элемента с заданными свойствами;
- сортировка массива.

### **Описание массива**

Общий вид описания массива: **var** <имя\_массива>: **array** [<мин\_знач\_индекса> .. <макс\_знач\_индекса>] **of** <тип\_элементов>;

**Имя массива**

**Тип элементов массива**

**var a**: **array** [1..10] **of** integer;

**Минимальное значение индекса**

> **Максимальное значение индекса**

**Значение 1-го элемента массива**

**const b**: **array** [1..5] **of** integer = (4, 2, 3, 5, 7);

Массив **b** с постоянными значениями описан в разделе описания констант.

## **Способы заполнения массива**

*1 способ*. Ввод каждого значения с клавиатуры: **for** i:=1 **to** 10 **do read** (a[i]);

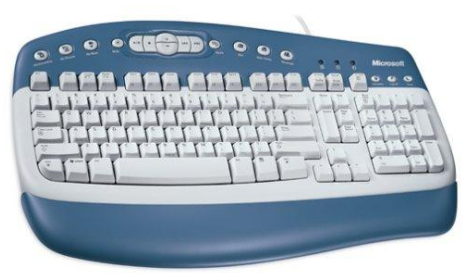

- *2 способ*. С помощью оператора присваивания (по формуле): **for** i:=1 **to** 10 **do** a[i]:=i;
- **3 способ**. С помощью оператора присваивания (случайными числами):
	- **randomize**;
	- **for** i:=1 **to** 10 **do** a[i]:=random(100);

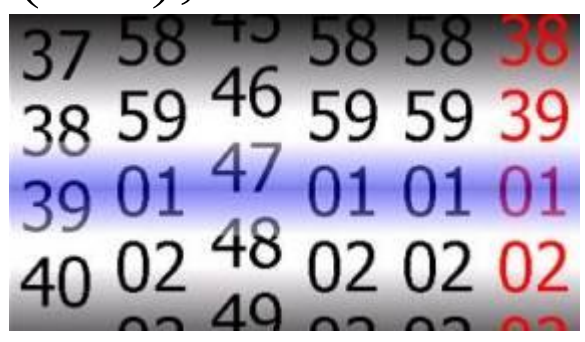

### **Вывод массива**

*1 способ.* Элементы массива можно вывести в строку, разделив их пробелом:

**for** i:=1 **to** 10 **do** write (a[i], ' ');

45 21 56 43 83 56 69 34 28 15

*2 способ*. Вывод с комментариями:

**for** i:=1 **to** 10 **do** writeln ('a[', i, ']=', a[i]);

a[1]=4 a[2]=1 a[3]=6  $a[4]=3$ a[5]=8 a[6]=5 a[7]=9 a[8]=4 a[9]=8 a[10]=7

### **Объявление массива Заполнение массива Вывод массива program** n\_2 ; **var** i: integer; a: array[1..10] **of** integer; **Заполнения массива A(10) случайными числами и вывод элементов массива begin for** i:=1 to 10 **do** a[i]:=random(100);  **for** i:=1 **to** 10 **do** write  $(a[i], '$ ; **end**.

### **Вычисление суммы элементов массива**

Суммирование элементов массива осуществляется за счёт поочерёдного добавления слагаемых:

Определяется ячейка памяти (переменная *s*), в которой будет последовательно накапливаться результат суммирования

Переменной *s* присваивается начальное значение *0*  - число, не влияющее на результат сложения

Для каждого элемента массива из переменной *s*  считывается её текущее значение и складывается со значением элемента массива;

полученный результат присваивается переменной *s.* 

### Вычисление суммы элементов массива

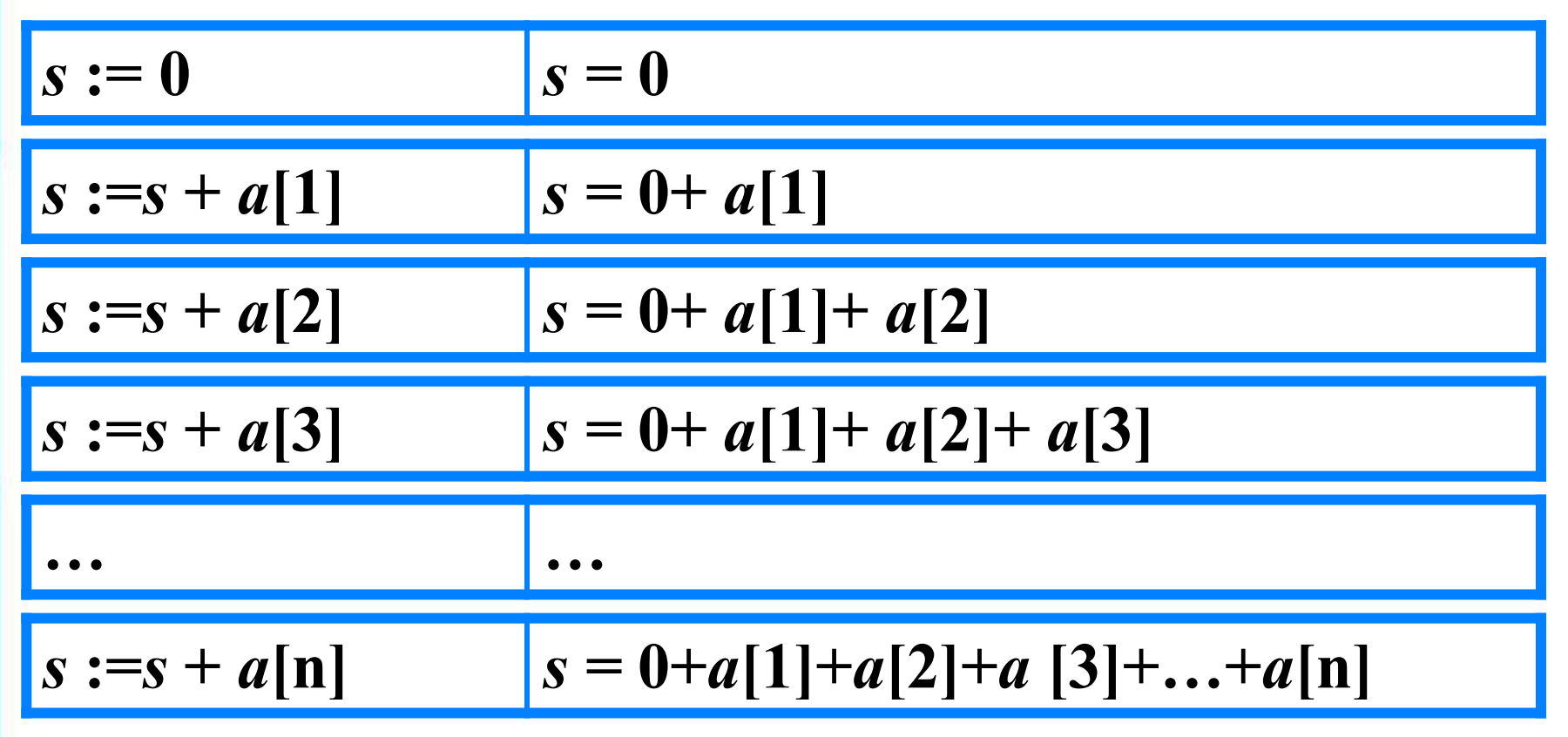

Основной фрагмент программы:

$$
s:=0;
$$
 for i:=1 to n do s:=s+a[i];

### Вычисление суммы элементов массива

```
program n \, 3;
 var s, i: integer;
    a: \arctan 1.10] of integer;
begin
 s:=0;for i:=1 to 10 do a[i]:=random(100);
 for i:=1 to 10 do write (a[i], \dot{\ } );
 for i:=1 to 10 do s:=s+a[i];
 writeln ('s=', s)end.
```
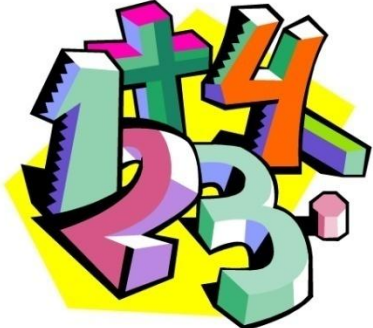

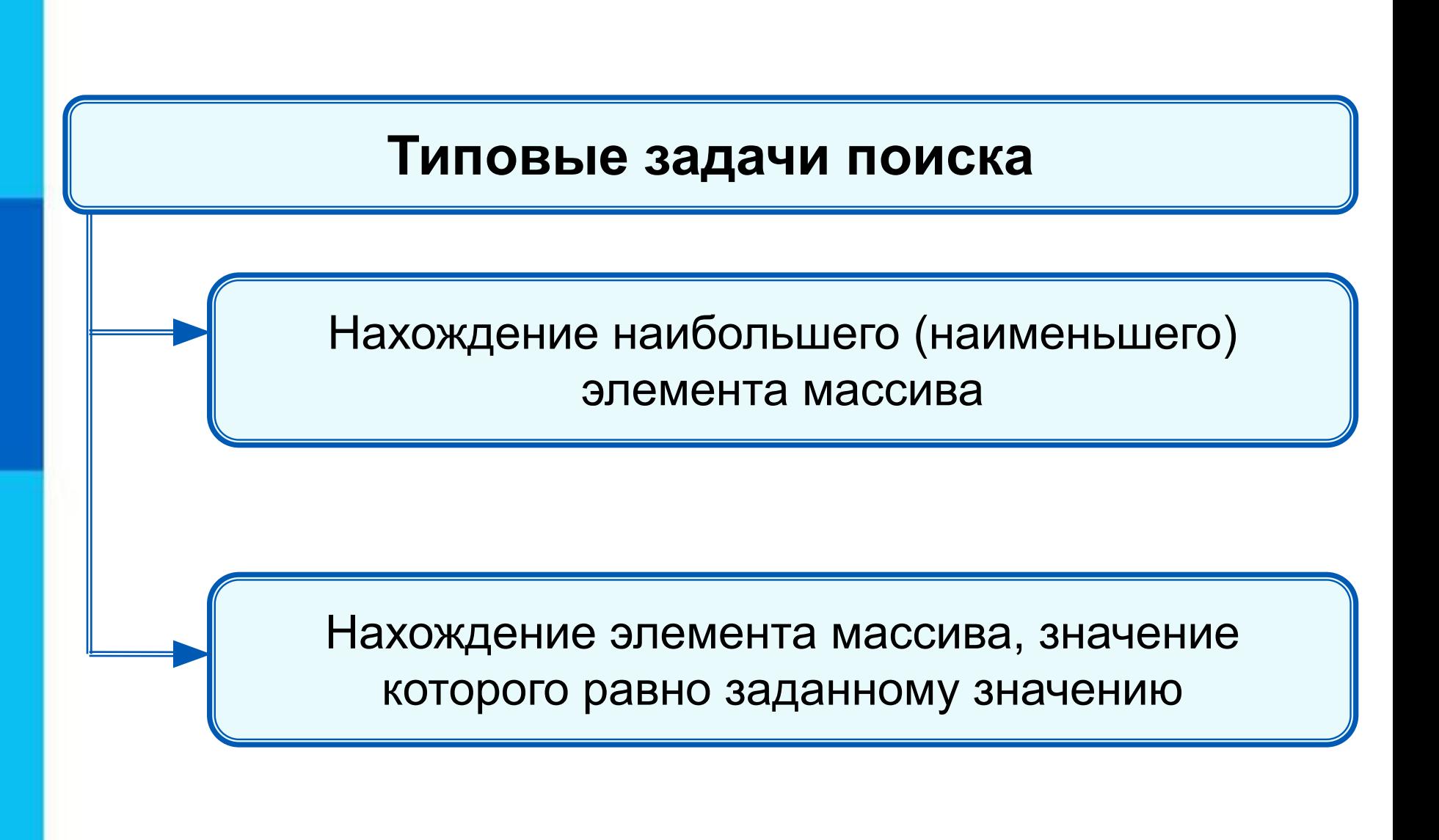

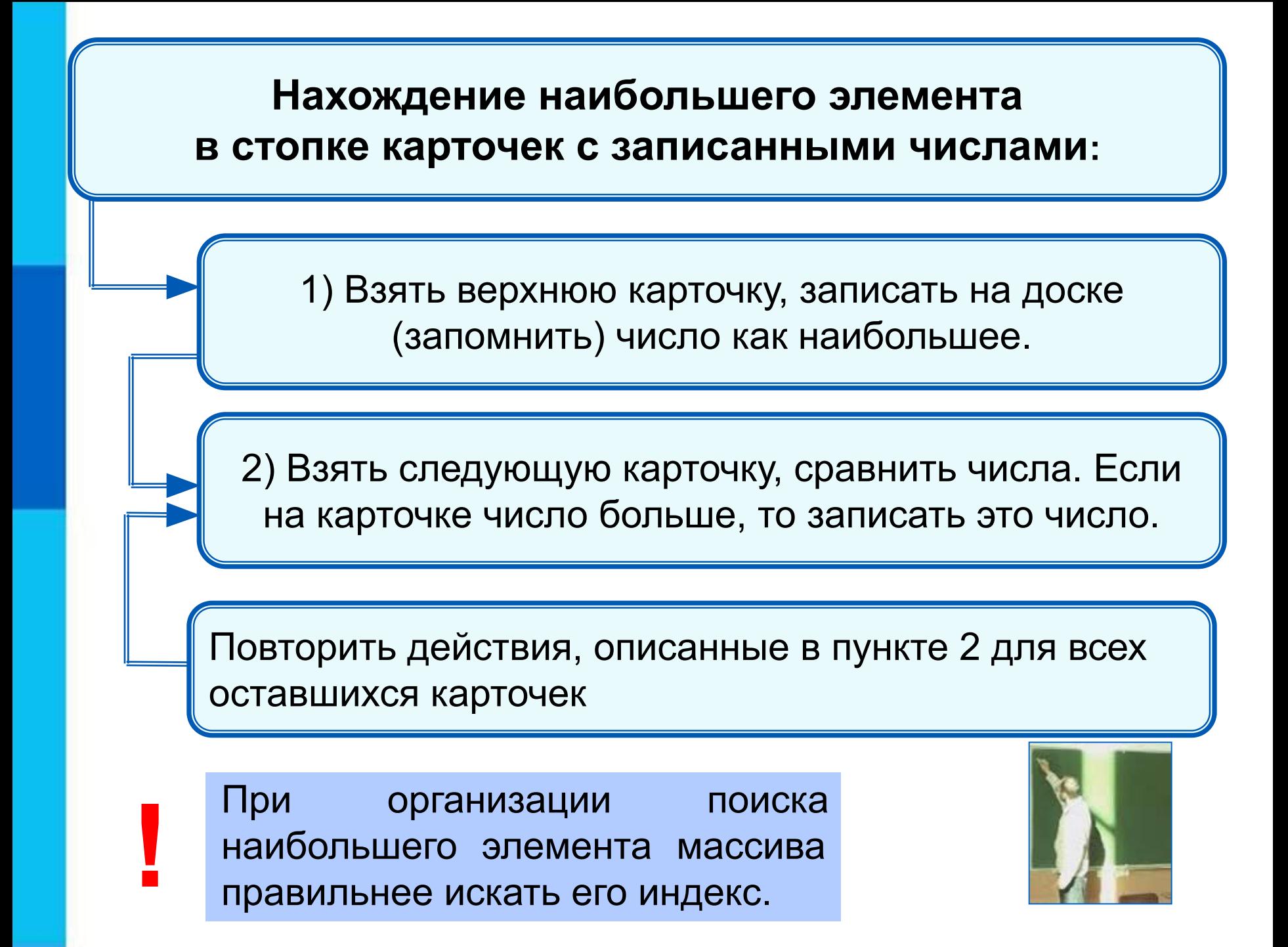

### Программа поиска наибольшего элемента в массиве

```
program n\ 4;
 var s, i, imax: integer;
   a: \arctan 1.10 of integer;
begin
 s:=0;for i:=1 to 10 do a[i]:=random(100);
 for i:=1 to 10 do write (a[i], \dot{\ } );
 imax:=1;for i=2 to 10 do
 if a[i] > a[i] then imax: = i;
 write ('Наибольший элемент a[',imax,']=', a[imax])
end.
```
### **Нахождение элемента массива с заданными свойствами**

Результатом поиска элемента, значение которого равно заданному, может быть:

- $\bullet$  *n* индекс элемента массива такой, что  $a/n = x$ , где  $x$  заданное число;
- сообщение о том, что искомого элемента в массиве не обнаружено.

# **10 50 1 3 50 14 21 50 10 21**

Здесь:

- трём равен 4-й элемент;
- десяти равны 1-й и 9-й элементы;
- нет элемента, равного 12.

```
Поиск элемента, равного 50
program n \leq 5;
 var n, i: integer;
   a: array[1..10] of integer;
begin
 randomize;
 for i:=1 to 10 do a[i]:=random(100);
for i:=1 to 10 do write (a[i], ';
n:=0;for i:=1 to 10 do
 if a[i]=50 then n:=i;
 if n=0 then write ('Her') else write (i)
end.
```
Будет найден последний из элементов, удовлетворяющих условию.

### 50 14 21 50 10  $\overline{3}$ 21 10 50

```
Поиск элемента, равного 50<br>program n_5<sup>1;</sup>
 var n, i: integer;
   a: \arctan 1.10 of integer;
begin
 randomize;
 for i:=1 to 10 do a[i]:=random(100);
 for i:=1 to 10 do write (a[i], ';
 i:=0;repeat
  i:=i+1;until (a[i]=50) or (i=10);
 if a[i]=50 then write(i) else write('Her')
end.
 Будет найден первый из элементов, удовлетворяющих
```
условию.

### $50|14|21$ 50 10 10 50 3 21

### **Подсчет количества элементов**

Для подсчета вводится переменная, значение которой увеличивается на единицу каждый раз, когда найден нужный элемент.

### **program kolich**;

 **var** k, i: integer; a: array[1..10] **of** integer; **begin** 

```
 randomize;
for i:=1 to 10 do a[i]:=random(100);
 for i:=1 to 10 do write (a[i], ';
k:=0;
  for i:=1 to 10 do
```

```
 if a[i]>50 then k:=k+1;
write('k=', k)
```
**end**.

### **10 60 21 53 58 14 28 50 10 51**

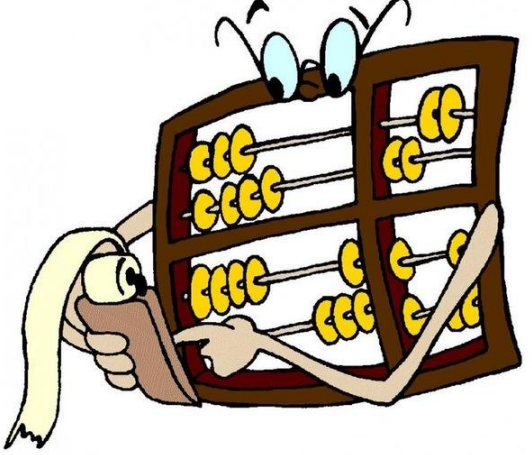

### **Сумма значений элементов, удовлетворяющих условию**

### **program sum** ;

```
 var s, i: integer;
    a: array[1..10] of integer;
begin 
  randomize;
  for i:=1 to 10 do a[i]:=random(100);
 for i:=1 to 10 do write (a[i], ';
 s:=0;
   for i:=1 to 10 do
  if a[i]>10 and (a[i]<30 then s:=s+a[i];
 write('s=', s)end.
```
# **10 50 1 3 50 14 21 50 10 21**

### **Сортировка массива**

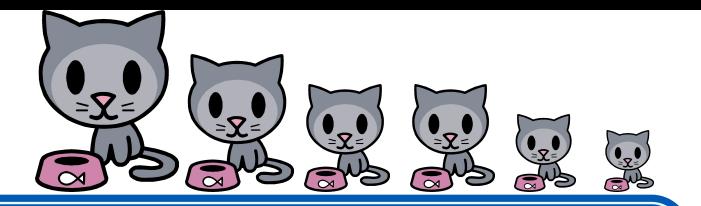

Сортировка элементов массива по невозрастанию выбором осуществляется следующим образом:

1. В массиве выбирается максимальный элемент

2. Максимальный и первый элемент меняются местами (первый элемент считается отсортированным)

3. В неотсортированной части массива снова выбирается максимальный элемент; он меняется местами с первым

неотсортированным элементом массива

Действия пункта 3 повторяются с неотсортированными элементами массива, пока не останется один неотсортированный элемент (минимальный)

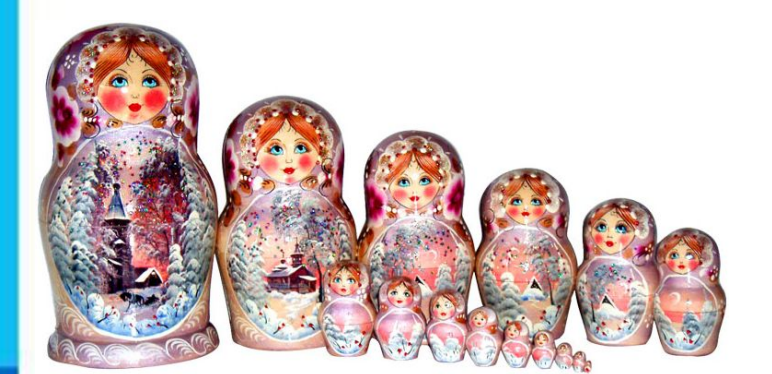

### **Сортировка массива**

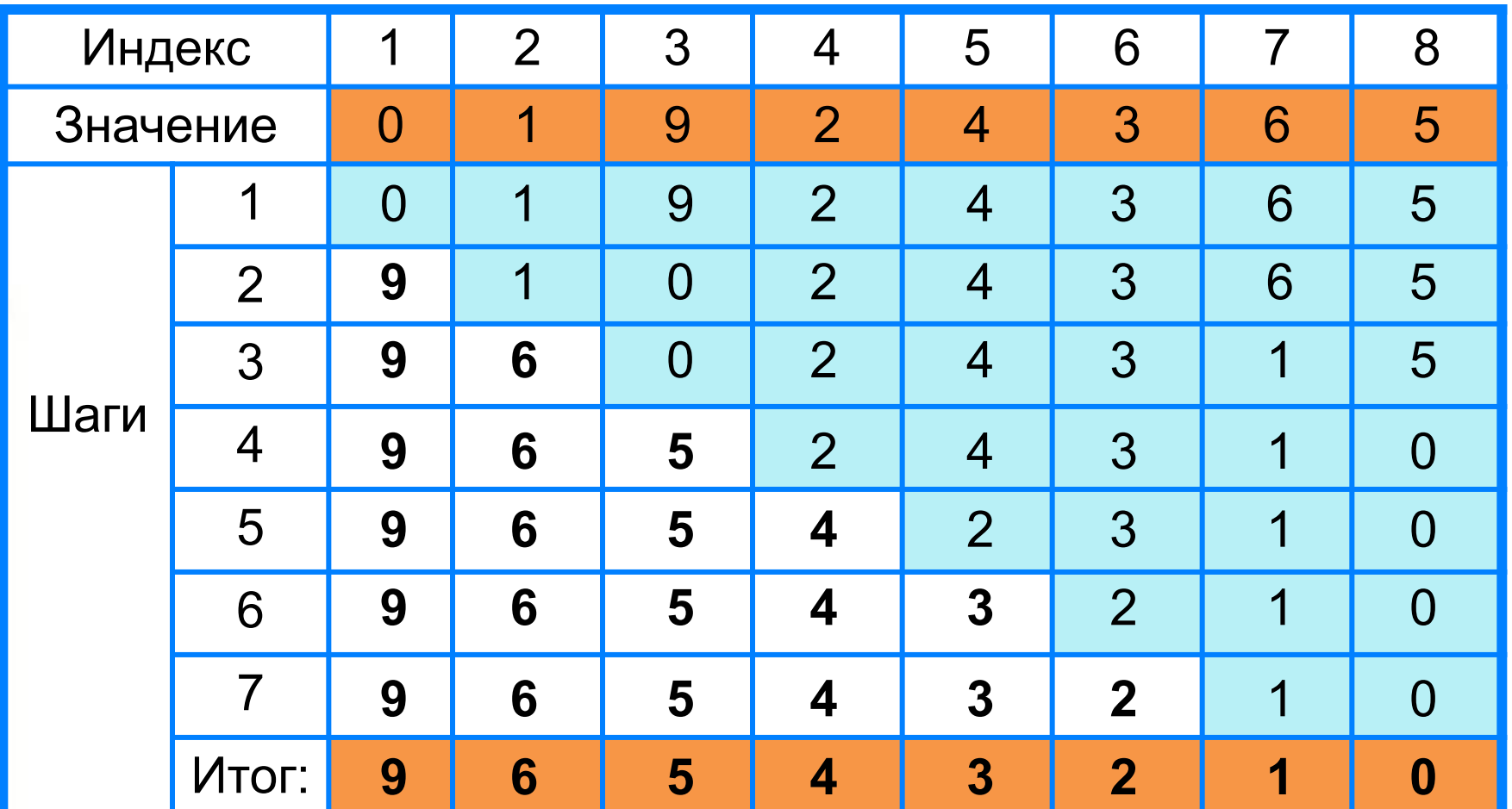

### Сортировка массива

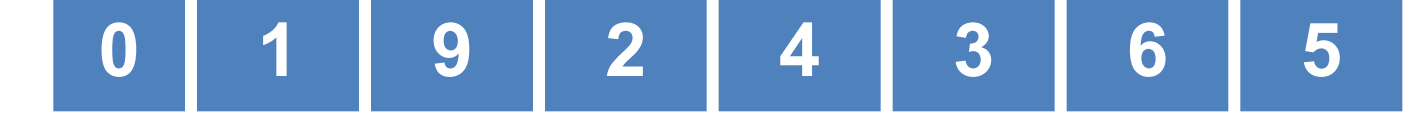

```
program rost;
 var n, i, j, x, imax: integer;
   a: array[1..10] of integer;
begin
 for i:=1 to 10 do read (a[i]);
 for i:=1 to 10 do write (a[i], '');
 for i:=1 to 9 do
 begin
  imax:=i;for j:=i+1 to 10 do if a[j]>a[imax] then imax:=j;
  x:=a[i];a[i]:=a[imax];a[imax]:=x
 end;
 for i:=1 to 10 do write (a[i], '')end.
                                            3
                      6
```
### **Самое главное**

*МА***ассие**ть маскипленные набовводя пноств идень такинчив элементов, упорядоченных по индексам, определяющим элемента с клавиатуры, либо присваивая элементам нокрожение значениентоври в аполненни ве массвива изыкаех **ПРО ПРОГРАМ ПРОГРАМ МАССИВИТ СЛАВ ПРОГРАМ ПРИЗИСИТЕЛЬМ** ре**р**аизание разних бразникруктурд<sub>ач,</sub> данных как реф **ббрабая вательность на таких типовых** задаеред ка вользованием в программе массив должен бь<del>нуммирование чие медтовисания валн</del>омерного массива: NONCK SUPPENTARES AND CONTROLLER CONTROLLER CONTROLLER соря кровка масель варь of тип\_элементов;

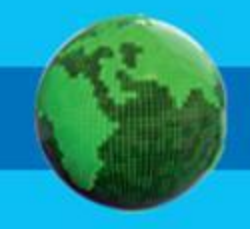

# **Вопросы и задания**

МАННА ПРИ МАЙДЕТЕЛЯ В СОДЕРЖАТЬ СОДЕРЖАТЬ И СОДЕРЖАТЬ И СОДЕРЖАТЬ И СОДЕРЖАТЬ ДО СОДЕРЖАТЬ И СОДЕРЖАТЬ И СОДЕР<br>МОЖЕТ СОДЕРЖАТЬ ДО СОДЕРЖАТЬ ДО СОДЕРЖАТЬ ДО СОДЕРЖАТЬ ДО СОДЕРЖАТЬ ДО СОДЕРЖАТЬ ДО СОДЕРЖАТЬ ДО СОДЕРЖАТЬ ДО вещественные составляет с после на составляет с по ЗАЛАННАЯ ВИНАЛАННОМ ВЕТЕЛЯ СКАЗАТЬ О МАССИВЕ, СПОРТАВЛЯ С СОБХОДИМ В СОБХОДИМО ОПРАВЛЯ С СОБЛАСНИ О МА следующим образом и следующим образом. **for the pretentive xeture both and the preservate telephal xorthesport for a force and in the industry of the algebra control of the angle of the angle of the angle of the angle of the angle of the angle of the angle of the angle of the angle of the angle of the angle of the angle of the ang b) <b>for a** i: 1 **for 3 B a HM Top G TD a i: 1** FD \* 1 **ROF**<br>10 FORCHARDER TO BLOC, MCH CO-14 O G TO 1, 1 FOR 1 Запишите на языке Паскаль программу решения за<del>двни</del>и неделю от продатуру на доскальте и данные известное **З Э. Л. А. Н. А. Ления ДАРДИЯ ПРОЗИВ ПРОСЛЕВИЯ САЛОВИЯ С ПРОСЛЕВИЯ С СОБОРИЯ ПРО** ИСУНЯ ВЕКОНОМИРАНИЕ (КОЛИЧЕСТВО ЖИЛЬЦОВ) ПРЕДСТАВИТЬ ской хотя на ментала по много содержания и помощью и день и энэнементов: дости, троси, эстворой и титором,<br>**А11 - количество количество «Кразние «ХСР - Мария»** количество жильнов дома 2, 2000 года 2, 2000 года 2, 2000 года 2, 2000 года 2, 2000 года 2, 2000 года 2, 2000 г<br>Предлага 2, 2000 года 2, 2000 года 2, 2000 года 2, 2000 года 2, 2000 года 2, 2000 года 2, 2000 года 2, 2000 г **НАЗИКА ДОЛЯ ВИТ В УВ 17**<br>ФУКНЗАЛИДДА У ИСАЗВЯ В **в общем случае премесен у случае** и количество и количество дома *i*, **значени** Результат работы обозначить через *s*. количество жильцов дома случайным число и 200 человек, а число <mark>, 1</mark>8мов өрөн в 6 >> 14 Вапишите нрограмму, Васкальтелистика родного на **Задание** Объявлен набор в советственность и при сал и пли ктала набор в разбер коммуникация и при само набору.<br>В советственности компании в советственности и при само на верхнять в советственность языку <u>— Егапините — программу — полсчитывающую</u><br>СКОРВ Командуменцов, атом массивалимограмматически из расчита количество двоек, гроек, чачее подстания и претендентов, и претендентов, и претендентов, и претендентов, и претендентов, и претендентов, и пр<br>1. 2004 г. с. село и претендентов, и претендентов, и претендентов, и претендентов, и претендентов, и претенден нанс попасть в команду, сесли рост игрока команды. **Должен быть не менее 170 см. 200 см. 170** Счиеменись рост претендента в команду случайным числом из 1 диапазона от 150 до 200 см, а число претендентов *n* = 50. Пример в ходи в Пример в в сенья мастер выходить под **Branch Discovery Property** ПОНЕДЕЛЬНОСТ РОСУТОР **ВТОРИИ ВТОРИИ** Среда эйтв **UETBERT XS 18 PISTRHHEITOB7** ЭДЕКТЯР СЕРИСТОРИЯ СЕР<br>СЕРЕГЕНИДЕННО В РУСКИ ПО 1821 **недиодлария (1)** Напишите программу, которая вычисляет среднюю за верхня с клави в сервисов с клави в сервисов с клави в сервисов с клави в сервисов с клави в сервисов с клави<br>В передним постояниями в сервисов с клави в сервисов с клави в сервисов с клави в сервисов с клави в сервисов ДАН ЯБРЯЦА У ЦАРИВАЛА ОБ. ШЛИВАЛ НАМЫ ЯГЛЭ (1988) В ДАРИВАНИНА скольку «Налингин<del>ь» — Программу, «Лидеалитреатор</del>ную **значение.** B SURSIT CARREST KRAINING STATISTICS CARREST THE CARREST COMPANY OF THE CARREST TO A CARRIED AND THE THREE COMP<br>The ISLAM COMPANY COMPANY OF THE CARRIED OF THE CARRIED OF THE CARRIED OF THE CARRIED OF THE CARRIED OF THE CA вяти и напишите программу и и напишата программи количество двоек, троек, четвёрок и пятёрок, полученных за диктантизация В целочисленных массивах *a* и *b* содержатся длины <u>категория прямоўначальная прамоўначання</u> прамоўначальная пра **KOBBK@@M@MGhul@Bo?hF@MMMRCC\_BBGwM**<br>O.NUYECTBOT #BOER.<sup>HTC</sup>PBOER.KOIG2FB **b**[**i**]<br>• Dramstelle by a category for the individual contract in the individual contract in the individual contract in НАЙДАРНА ОСТРОВЛЯВА ВАНИЯ С "ГРЗ. : СПЛОЩАДЬ" (1100 ГЛЭНЦИ).<br>ПАЖНЕЛАЛЬНИК С ЯХ СУМЛЯНЛУ "РОГИЯ ФОРО" ГРУМОГ (110 КАЛИЗНЯВ). ВЫВЕДИТЕ УЖЕЗВАНИЯ СОСТОЯНИНЕ \* ПФРЕНОВ ВОЗРЯБЛЯДЕ. ПР**ЕДИЗАТУЛИТЕ СЛИЗ ПРЕДСТВОЛЬНОЙ ПОЛИЗИИ**<br>ПРЕДЛ**ИЗАТИ** ТРОСТУПОЕТЕН ДЕНТАС В ГРОМАНДУРСТВИЧЕНИКОВ HOCKONDRYS ОВ КОСАЛАРУСЫНОВОЯ ПОРИСОВО КАНЕЛАМАСТВИ ХОРНЕГИЗАЛАГИНОВ станах в массивы и положителя и положителя и положителя и положителя и положителя и положителя и положителя и к<br>Первозначение страны положителя и положителя и положителя и положителя и положителя и положителя и положителя **(ОШИЧЕСТОРСКОРКИЯНЬЕГОВДРЯ ГЛАВИЦИЯ В 1999), КОРИЧЕСНОСТЬ ВО КЛИВНИТЕЛЬНОСТЬ НАСЕЛЕНИЯ** выведите ному завания страничер и порядке возрастанды плотности их населения.

# **Опорный конспект**<br>*Массив* - это поименованная совокупн

поименованная совокупность однотипных элементов, упорядоченных по индексам, определяющим положение элементов в массиве.

```
var <имя_массива>: array [<мин_знач_индекса> ..
```

```
<макс_знач_индекса>] of тип_элементов;
```
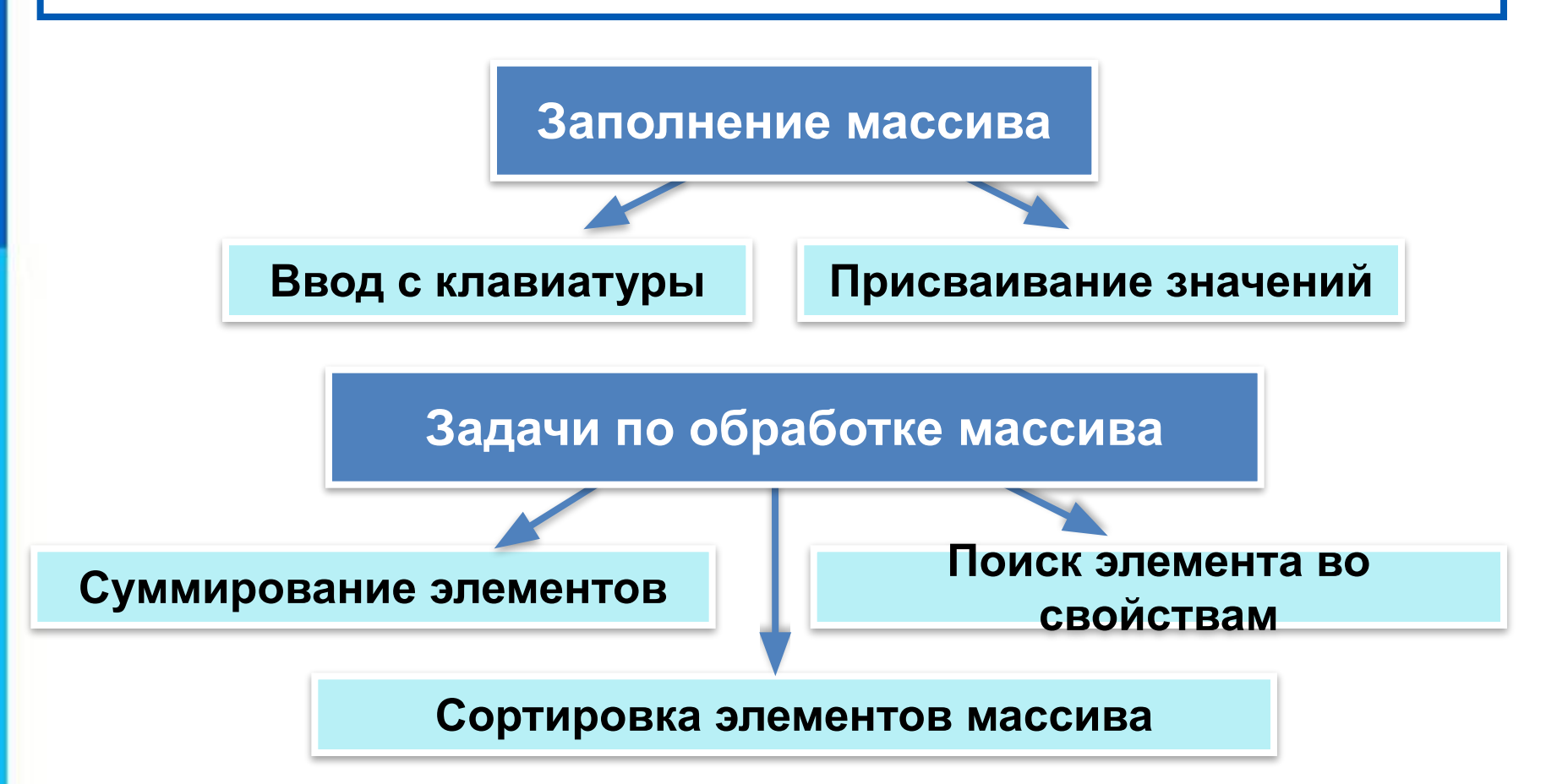